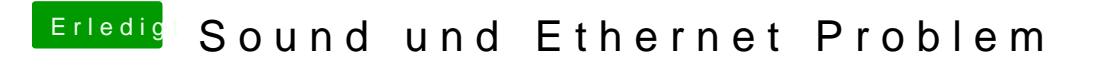

Beitrag von KayKun vom 21. Juni 2018, 07:49

Erstelle am besten mit TINU den stick sauberer und einfacherer gehts schon